# Package 'ontologyIndex'

January 8, 2019

Type Package Title Functions for Reading Ontologies into R Version 2.5 Date 2019-01-08 Author Daniel Greene <dg333@cam.ac.uk> Maintainer Daniel Greene <dg333@cam.ac.uk> Description Functions for reading ontologies into R as lists and manipulating sets of ontological terms - 'ontologyX: A suite of R packages for working with ontological data', Greene et al 2017 <doi:10.1093/bioinformatics/btw763>. License GPL  $(>= 2)$ **Depends**  $R (= 3.1.0)$ Suggests knitr, rmarkdown, ontologySimilarity, ontologyPlot VignetteBuilder knitr RoxygenNote 5.0.1 NeedsCompilation no Repository CRAN

### Date/Publication 2019-01-08 16:30:06 UTC

## R topics documented:

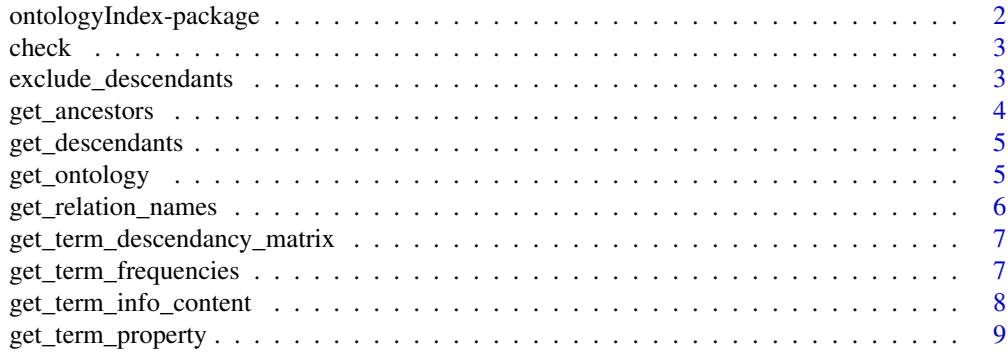

<span id="page-1-0"></span>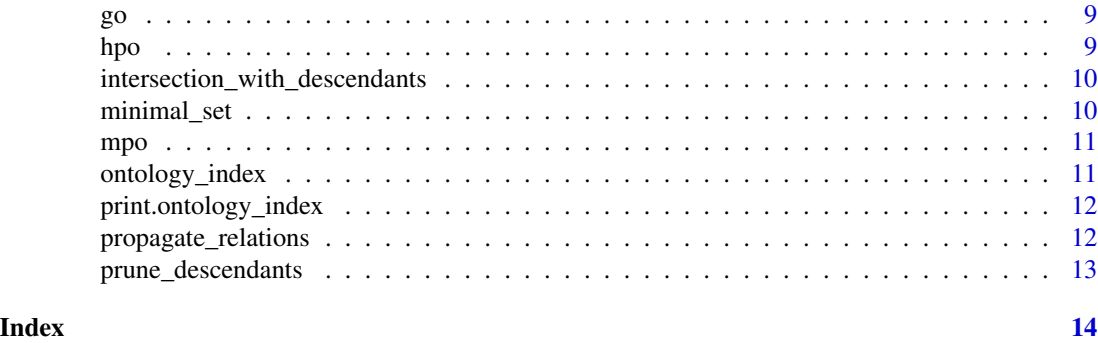

ontologyIndex-package *Functions for Reading Ontologies into R*

#### Description

Functions for reading ontologies into R and manipulating sets of ontological terms.

#### Details

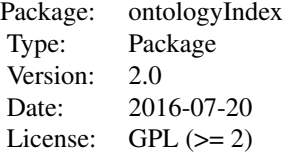

The key functions include [get\\_ontology](#page-4-1) for creating the index, [get\\_ancestors](#page-3-1) for computing the set of all terms which are ancestors of at least one from set of terms and [get\\_descendants](#page-4-2) for getting all terms which descend from a term. The package comes with R objects hpo, mpo and go which index the Human Phenotype Ontology, Mammalian Phenotype Ontology and Gene Ontology respectively.

#### Author(s)

Daniel Greene <dg333@cam.ac.uk>

Maintainer: Daniel Greene <dg333@cam.ac.uk>

#### References

Westbury SK, Turro E, Greene D, Lentaigne C, Kelly AM, Bariana TK, Simeoni I, Pillois X, Attwood A, Austin S, Jansen SB, Bakchoul T, Crisp-Hihn A, Erber WN, Favier R, Foad N, Gattens M, Jolley JD, Liesner R, Meacham S, Millar CM, Nurden AT, Peerlinck K, Perry DJ, Poudel P, Schulman S, Schulze H, Stephens JC, Furie B, Robinson PN, Geet Cv, Rendon A, Gomez K, Laffan MA, Lambert MP, Nurden P, Ouwehand WH, Richardson S, Mumford AD and Freson K (2015).

#### <span id="page-2-0"></span>check 3

'Human phenotype ontology annotation and cluster analysis to unravel genetic defects in 707 cases with unexplained bleeding and platelet disorders.' Genome Med<sub>,</sub> \*7<sup>\*</sup>(1), pp. 36.

Kohler S, Doelken SC, Mungall CJ, Bauer S, Firth HV, Bailleul-Forestier I, Black GC, Brown DL, Brudno M, Campbell J, FitzPatrick DR, Eppig JT, Jackson AP, Freson K, Girdea M, Helbig I, Hurst JA, Jahn J, Jackson LG, Kelly AM, Ledbetter DH, Mansour S, Martin CL, Moss C, Mumford A, Ouwehand WH, Park SM, Riggs ER, Scott RH, Sisodiya S, Van Vooren S, Wapner RJ, Wilkie AO, Wright CF, Vulto-van Silfhout A, de Leeuw N, de Vries B, Washingthon NL, Smith CL, Westerfield M, Schofield P, Ruef BJ, Gkoutos GV, Haendel M, Smedley D, Lewis SE and Robinson PN (2014). 'The Human Phenotype Ontology project: linking molecular biology and disease through phenotype data.' \_Nucleic Acids Res.\_, \*42\*(Database issue), pp. D966-974.

Ashburner et al. Gene ontology: tool for the unification of biology (2000) Nat Genet 25(1):25-9

Smith, Cynthia L., Carroll-Ann W. Goldsmith, and Janan T. Eppig. 'The Mammalian Phenotype Ontology as a tool for annotating, analyzing and comparing phenotypic information.' Genome biology 6.1 (2004): 1.

check *Perform simple consistency checks on* ontology\_index *object*

#### Description

Perform simple consistency checks on ontology\_index object

#### Usage

```
check(ontology, stop_if_invalid = FALSE)
```
#### Arguments

ontology ontology\_index object.

stop\_if\_invalid

Logical value determining whether the function should call stop and print an error message upon finding that the given ontology\_index is in valid.

<span id="page-2-1"></span>exclude\_descendants *Exclude terms descending from any in a given set of root terms*

#### Description

Exclude from set terms, any terms that are either in, or descend from one of, the set roots.

#### Usage

exclude\_descendants(ontology, roots, terms)

#### <span id="page-3-0"></span>Arguments

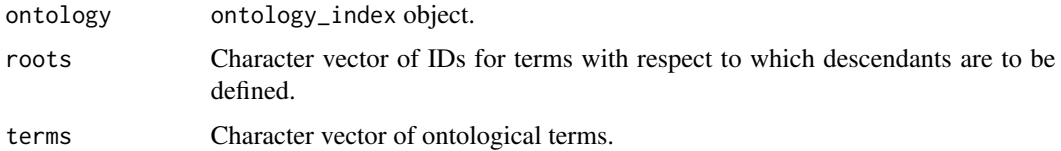

#### Value

Character vector of terms

#### See Also

[intersection\\_with\\_descendants](#page-9-1), [prune\\_descendants](#page-12-1)

<span id="page-3-1"></span>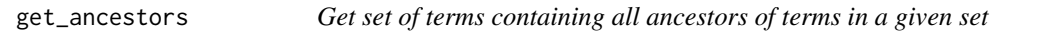

#### Description

Get set of terms containing all ancestors of terms in a given set

#### Usage

get\_ancestors(ontology, terms)

#### Arguments

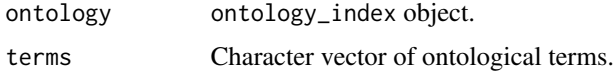

#### Value

Character vector of all terms which are an ancestor of at least one term in terms, including the terms themselves

#### See Also

link{get\_descendants}

### Examples

```
data(hpo)
get_ancestors(hpo, c("HP:0001873", "HP:0011877"))
```
<span id="page-4-2"></span><span id="page-4-0"></span>

#### Description

Get set of terms containing all descendants of terms in a given set

#### Usage

```
get_descendants(ontology, roots, exclude_roots = FALSE)
```
#### Arguments

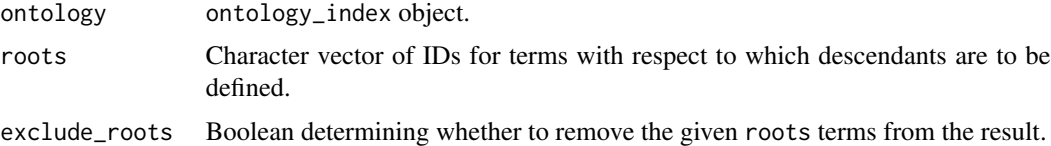

#### Value

Character vector of terms

#### See Also

link{get\_ancestors}

#### Examples

```
data(hpo)
get_descendants(hpo, roots="HP:0001873")
```
<span id="page-4-1"></span>get\_ontology *Read ontology from OBO file into R*

#### Description

Read ontology from OBO file into R

#### Usage

```
get_ontology(file, propagate_relationships = "is_a",
  extract_tags = "minimal")
get_OBO(file, propagate_relationships = "is_a", extract_tags = "minimal")
```
#### <span id="page-5-0"></span>Arguments

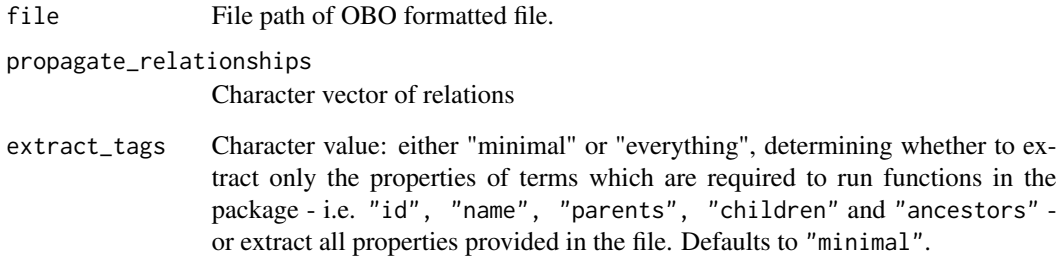

#### Value

ontology\_index object.

#### See Also

[get\\_relation\\_names](#page-5-1)

<span id="page-5-1"></span>get\_relation\_names *Get names of relations used in OBO file*

#### Description

Get names of relations used in OBO file

#### Usage

```
get_relation_names(file)
```
#### Arguments

file File path of OBO formatted file.

#### See Also

[get\\_ontology](#page-4-1)

<span id="page-6-0"></span>get\_term\_descendancy\_matrix

*Get logical descendancy matrix for set of terms*

#### Description

Get logical descendancy matrix for set of terms

#### Usage

```
get_term_descendancy_matrix(ontology, terms = NULL, rows = terms,
  \text{cols} = \text{terms}
```
#### Arguments

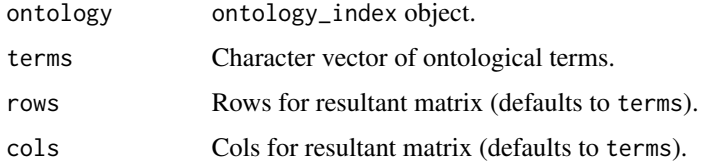

#### Value

A logical square matrix of with length(terms) columns and rows. result[row\_term,col\_term] == TRUE if row\_term is an ancestor (and not the same as) of col\_term.

A logical matrix.

#### Examples

```
data(hpo)
get_term_descendancy_matrix(hpo, c("HP:0001873", "HP:0011877"))
```
get\_term\_frequencies *Get frequency of each term in a set of phenotypes*

#### Description

Get frequency of each term in a set of phenotypes

#### Usage

```
get_term_frequencies(ontology, term_sets, patch_missing = FALSE)
```
#### <span id="page-7-0"></span>Arguments

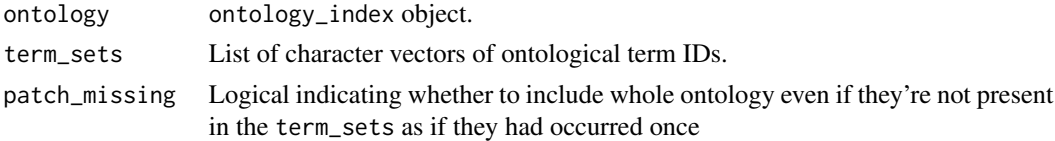

#### Value

Numeric vector of information contents, named by corresponding terms. Takes into account ancestors, in the sense that all ancestor terms implied by the phenotypes are considered 'on'

#### See Also

[get\\_term\\_info\\_content](#page-7-1)

#### Examples

```
data(hpo)
get_term_frequencies(hpo, list("HP:0001873"))
```
<span id="page-7-1"></span>get\_term\_info\_content *Get information content of each term in a set of phenotypes*

#### Description

Get information content of each term in a set of phenotypes

#### Usage

```
get_term_info_content(ontology, term_sets, patch_missing = FALSE)
```
#### Arguments

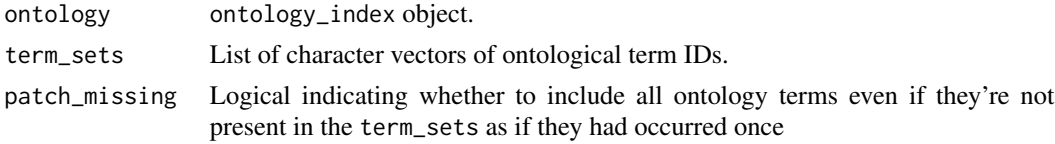

#### Value

Numeric vector of information contents, named by corresponding terms. Takes into account ancestors, in the sense that all ancestor terms implied by the phenotypes are considered 'on'

#### Examples

```
data(hpo)
get_term_info_content(hpo, list("HP:0001873"))
```
<span id="page-8-0"></span>get\_term\_property *Get property of individual ontological term*

#### Description

Get property of individual ontological term

#### Usage

```
get_term_property(ontology, property_name, term, as_names = FALSE)
```
#### Arguments

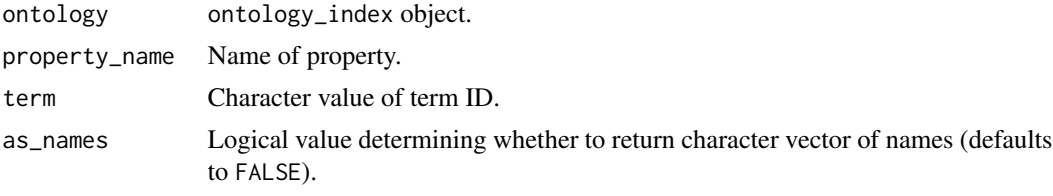

go *GO index*

#### Description

ontology\_index object encapsulating structure of the Gene Ontology (HPO) comprising a list of lists/vectors of properties of GO terms indexed by term ID

#### Format

List of lists and vectors

hpo *HPO index*

#### Description

ontology\_index object encapsulating structure of the Human Phenotype Ontology (HPO) comprising a list of lists/vectors of properties of HPO terms indexed by term ID

#### Format

List of lists and vectors

```
intersection_with_descendants
```
*Intersect a set of terms with the descendants of a given set of roots*

#### Description

Intersect a set of terms with the descendants of a given set of roots

#### Usage

intersection\_with\_descendants(ontology, roots, terms)

#### Arguments

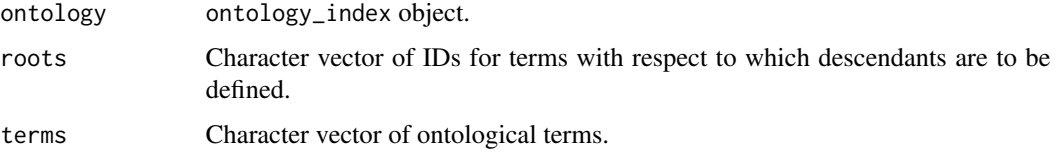

#### Value

Character vector of terms

#### See Also

[exclude\\_descendants](#page-2-1), [prune\\_descendants](#page-12-1)

#### Examples

```
data(hpo)
intersection_with_descendants(hpo, c("HP:0001872", "HP:0000707"), c("HP:0001873", "HP:0011877"))
```
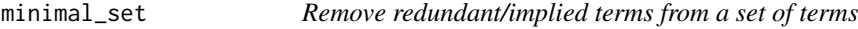

#### Description

Remove redundant/implied terms from a set of terms

#### Usage

minimal\_set(ontology, terms)

#### <span id="page-10-0"></span>mpo terminal de la contrada de la contrada de la contrada de la contrada de la contrada de la contrada de la c

#### Arguments

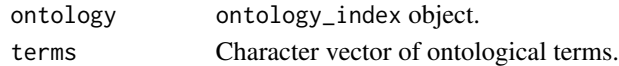

#### Value

Character vector of terms

#### Examples

```
data(hpo)
minimal_set(hpo, c("HP:0001873", "HP:0001872"))
```
mpo *MPO index*

#### Description

ontology\_index object encapsulating structure of the Mammalian Phenotype Ontology (MPO) comprising a list of lists/vectors of properties of MPO terms indexed by term ID

#### Format

List of lists and vectors

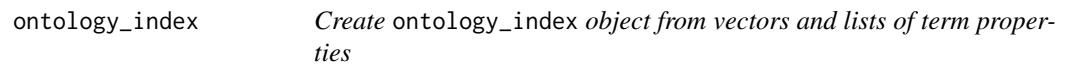

#### Description

Create ontology\_index object from vectors and lists of term properties

#### Usage

```
ontology_index(parents, id = names(parents), name = id,
 obsolete = setNames(nm = id, rep(FALSE, length(id))), version = NULL, ...)
```
#### Arguments

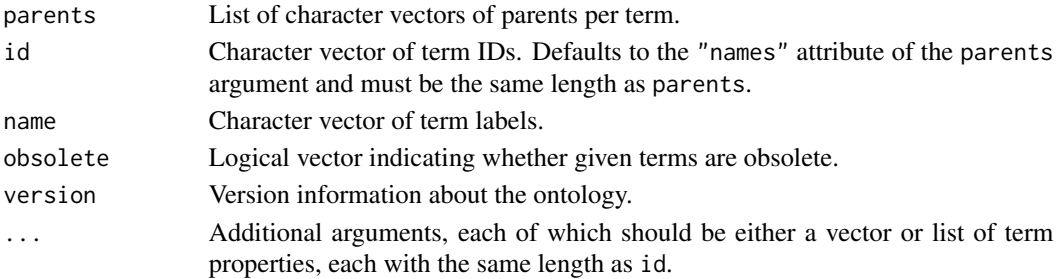

#### Examples

```
animal_superclasses <- list(animal=character(0), mammal="animal", cat="mammal", fish="animal")
animal_ontology <- ontology_index(parents=animal_superclasses)
unclass(animal_ontology)
```
print.ontology\_index *Print* ontology\_index *object.*

#### Description

Print ontology\_index object.

#### Usage

```
## S3 method for class 'ontology_index'
print(x, \ldots)
```
#### Arguments

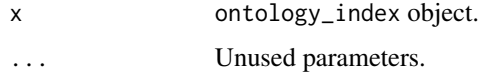

#### Value

Prints a summary

propagate\_relations *Select terms by propagating relations from a set of terms*

#### Description

An 'ontology\_index' can contain multiple relations (for example in the case of the Gene Ontology, "is\_a" and "part\_of" could be stored as separate properties in an 'ontology\_index'). Transitive relations (i.e. relations such that x related to y and y related to z implies x related to z, for example the relation 'is an ancestor of') stored by an 'ontology\_index' can be propagated using this function. The 'inverse relations' (i.e. x inversely related to y if y related to x) can also be propagated by setting the use\_inverse\_relations parameter to TRUE.

#### Usage

```
propagate_relations(ontology, roots, relations, use_inverse_relations = FALSE,
  exclude_roots = FALSE)
```
<span id="page-11-0"></span>

#### <span id="page-12-0"></span>prune\_descendants 13

#### Arguments

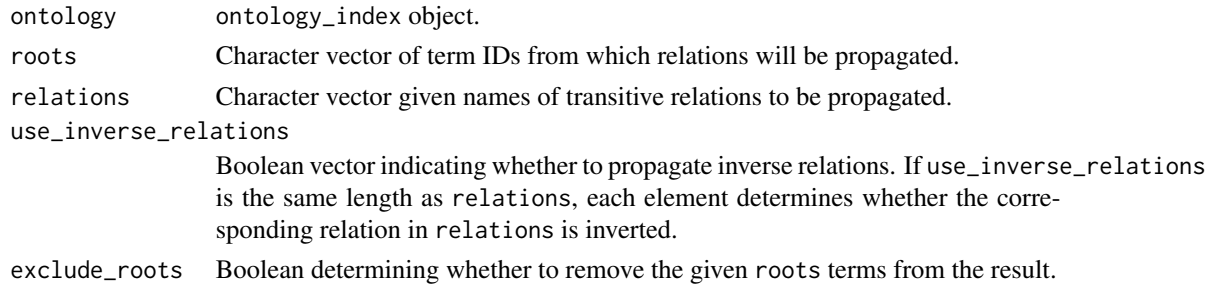

#### Value

Character vector of terms

#### See Also

[get\\_ancestors](#page-3-1), [get\\_descendants](#page-4-2)

<span id="page-12-1"></span>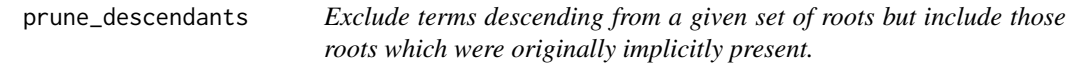

#### Description

Given two sets of terms, roots and terms, construct a set of terms containing those in terms which do not descend from any term in roots, and also any terms in roots which are ancestors of any term in terms.

#### Usage

prune\_descendants(ontology, roots, terms)

#### Arguments

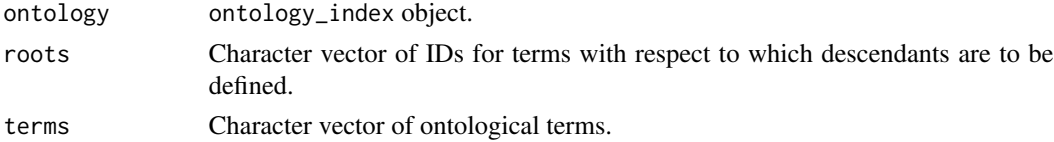

#### Value

Character vector of terms

#### See Also

[exclude\\_descendants](#page-2-1), [intersection\\_with\\_descendants](#page-9-1)

# <span id="page-13-0"></span>Index

check, [3](#page-2-0)

exclude\_descendants, [3,](#page-2-0) *[10](#page-9-0)*, *[13](#page-12-0)*

```
get_ancestors, 2, 4, 13
get_descendants, 2, 5, 13
get_OBO (get_ontology), 5
get_ontology, 2, 5, 6
get_relation_names, 6, 6
get_term_descendancy_matrix, 7
get_term_frequencies, 7
get_term_info_content, 8, 8
get_term_property, 9
go, 9
```
hpo, [9](#page-8-0)

intersection\_with\_descendants, *[4](#page-3-0)*, [10,](#page-9-0) *[13](#page-12-0)*

minimal\_set, [10](#page-9-0) mpo, [11](#page-10-0)

ontology\_index, [11](#page-10-0) ontologyIndex *(*ontologyIndex-package*)*, [2](#page-1-0) ontologyIndex-package, [2](#page-1-0)

print.ontology\_index, [12](#page-11-0) propagate\_relations, [12](#page-11-0) prune\_descendants, *[4](#page-3-0)*, *[10](#page-9-0)*, [13](#page-12-0)